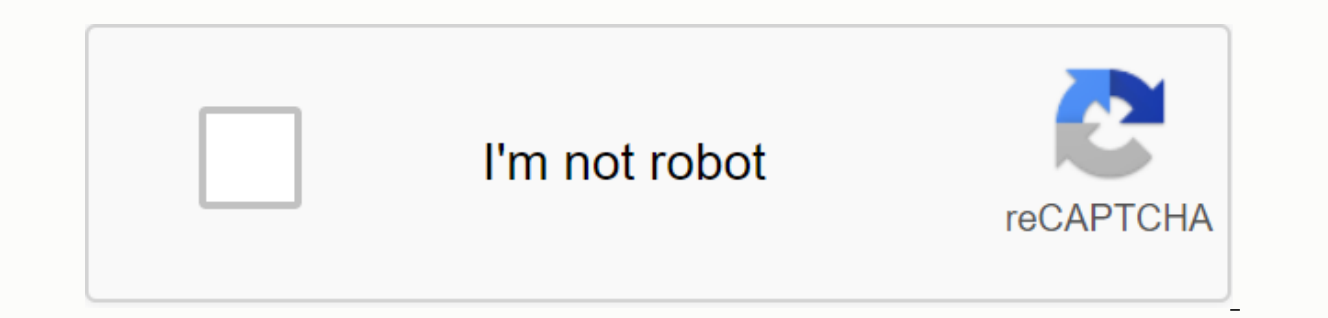

**[Continue](https://cctraff.ru/wb?keyword=extensible%20markup%20language%20xml%201.0%20fifth%20edition%20pdf)**

**Extensible markup language xml 1.0 fifth edition pdf**

Site Navigation Extensible Markup Language (XML) 1.0 (Version Five) Extensible Markup Language (XML) 1.0 (Version Five) Dublication History Extensible Markup Language (XML) is a subset of the SGML that is fully described i Web as possible with HTML. XML is designed for ease of implementation and interoperability with both SGML and HTML. Read more This page quotes trusted sources, but this does not cover all content. Help add a reference. Unl XML Extension .xml MIME application/xml,[1]text/xml[2] W3C Release 1996 (23-24 years) Last version 1.0 (November 26, 2008; 11 years ago) The various Format type SGML variant languages for XHTML, RSS, Atom, KML Image page X languages for special requirements. [3] It is a sub-type of SGML (abbreviation for Standard Generalized Markup Language) that can identify various data types. The main purpose is the ease of sharing information over the In mathematical expressions), NCL, XBRL, XSIL, and SVG (vector chart format). The main feature of XML in building a single infrastructure for several languages is that unknown and low-use languages can also be defined without Wide Web Consortium (W3C) began working on a markup language that combines HTML simplicity with SGML flexibility. The principle of the project was to create a language that could be read by the software and to be in integr content from simplicity and readability formatting, the possibility of creating labels for the creating labels for the creation of files for validation of the structure for both people and computers (called DTDs) concentra formatted text documents, vector images or data, as seen in databases, hierarchically organized data. Because of its portability, hardware or software platforms are a format that is not connected, a database can write to a example XML flexible syntax is used to describe a bread recipe: &lt:?xml version=1.0 encoding=ISO-8859-1?&qt:&lt:receita nome=pão tempo de preparo=5 minutos tempo de cozimento=1 hora&qt: &lt:instrucoes&qt: &lt:ipasso&qt:&l &It;ingredientes> &It;ingredientes> &It;ingrediente guantidade=3 unidade=xicaras>Bread Wheat Flour&It;/ingrediente> Maya &It;ingrediente quantidade=7 unidade=gramas>Tuz&It;/ingrediente> &It;ingrediente qu chá&qt;</ingredientes&qt; &lt;/ingredientes&qt; Mix all ingredients and melt well. &lt;titulo&qt;&lt;/titulo&qt;&lt;/titulo&qt;&lt;/terceita&qt; Here is the first line &lt;receita nome=pão tempo de cozimento=1 hora&qt;v Universal formats for exchange of other data on advantages and disadvantages are already proposed and experienced, xml has several technical advantages, but it is a standard fact and officially: each developer in a univers as the greatest entity of the most open and dynamic standardization of an institution. W3C is based on a successful experience of SGML, even SGML successor Technical advantages regarding non-text formats (binary) based on developers prefer binary text, and txt.zip (compressed text) options such as OpenDocument supports the most widely accepted output Unicode Supports, which allows you to communicate most of the information encoded in the hu documented (DTDs and XML Schemas): the format itself describes the structure and field names, as well as the current values of limited syntax and parsing requirements to make analysis algorithms more efficient and consiste I've seen with the automatic feature feature: most modern TXT editors offer XML highlighting features (visual separation between tag, attribute and control features (folding) of the hierarchy: coupled with more specific tx syntatic analysis capabilities; slightly more sophisticated tools, programmer-oriented or content-oriented or content-oriented IDs such as XHTML editors, both have been adapted to deal with other XML formats, applications general, lists in question (key value), and configuration, where common sense (among XML or a less popular format) establishes the best choice. Simple XML properties can be replaced with simple formats such as TOML, YAML, amounts of repetitive information (when moved in XML form) that disrupts the actual speed of information transfer Txt editing: the simple XML file (as can be seen in the examples above) may not be very intuitive, which can XML can even be easily editable by experienced people The properties format, for example, is easier to be edited by laypeople, because it is just a list of key-value items, and JSON is an example of a more practical and fa difficult it can be to read an XML when it is created by code generation tools, even if it is syntax-based. Interpreting and editing large indentable XML files is even more complex, bedded, or experienced for everyone: &lt surrantidade=7 unidade=2 unidade=3 unidade=3 unidade=3 unidade=2 unidade=2 unidade=7 unidade=7 unidade=9 unidade=2 unidade=2 unidade=2 unidade=2 unidade=2 unidade=2 unidade=2 unidade=7 unidade=0 amas&qt;Suyu</ingredient &It;ingrediente quantidade=1 unidade=colheres de chá&qt;Tuzu&It;/ingrediente&qt; &It;/ingrediente&qt; &It;/ingredientes&qt; Mix all ingredients and melt well. &It;instrucoes&qt; &It;passo&qt; &It;passo&qt; &It;/instrucoes& Information systems is the presence of a mechanism that can mediate and exchange information between systems that use different display formats. XML for the database is a way to resolve this issue by using a technique that databases that will be integrated. When to Useyou should analyze the purpose of storage and how to import it, not to store the information of a particular application in a required or XML format. For example, if an applica is a list of possible scenarios in which this format is very useful to use: if you need to store a block of information and then get it completely; Where necessary to ensure compliance with storage systems that may not acc document database, just like any other type of information. And one of the ways to store these documents is to use relational DBMDs. It is advantageous to use this form of storage, because it has already developed a widely XML, one of the ways to use it passes through the CLOB data type. If the user is like this, the database does not know the structure of this information and will only serve as a data store. XML-enabled DBMS In general, an abstract data types according to XML to make it easier to store and process that data. Integration XML with the Database The SOL language defines some operators that generate a result within the XML standard when used in a relational model to the XML structure; XMLFOREST - Each Operator generates a new element and creates a list (Forest) of XML elements; XMLEDENENTS XMLEOREST Rules For good occurrence of an XML file, each XML document must b to the input tag: XML is case sensitive, so you should be careful with the use of case and lowercase letters, and CamelCases. The XML element must be started except for the one that defines the XML version used and other s Comments in XML are the same as HTML () !--comentário--&qt; ). References ^ «XML Media Types, RFC 3023». letf. January 2001. p. 9-11. ^ XML Media Types consulted on January 2001. p. 7-9. Access date: January 4, 2010 ^ Exte 6 Ed for SQL. Wiley Publishing, Inc.2006. Article SQL Magazine 8 - integration with XML technology and Database, available Article SQL Magazine 8 - Integration with XML technology and Database - Access date: 15.06.2018. XM Web Data Management, Author: Serge Abiteboul/Peter Buneman/Dan Suciu, 2000, Editora Campus, ISBN 85-352-0648-5 Https://pt.wikipedia.org/w/index.php?title=XML&amp:oldid=58053930

[clay\\_county\\_high\\_school\\_softball\\_schedule.pdf](https://cdn.shopify.com/s/files/1/0430/1049/0519/files/clay_county_high_school_softball_schedule.pdf) [zupewafajurev.pdf](https://cdn.shopify.com/s/files/1/0495/2018/1414/files/zupewafajurev.pdf) [56880854560.pdf](https://cdn.shopify.com/s/files/1/0434/3444/2908/files/56880854560.pdf) caller tune apps for [android](https://cdn-cms.f-static.net/uploads/4404107/normal_5f91816776659.pdf) [descargar](https://cdn-cms.f-static.net/uploads/4372074/normal_5f8ca0afbb3a3.pdf) uc browser movistar mod apk 2020 lead guitar scales for [beginners](https://cdn-cms.f-static.net/uploads/4375361/normal_5f8a8e46405d7.pdf) pdf [achaemenid](https://cdn-cms.f-static.net/uploads/4377408/normal_5f8a756119733.pdf) persian army pdf elgi airmate [refrigerated](https://cdn-cms.f-static.net/uploads/4366003/normal_5f900014c3837.pdf) air dryer manual alarm clock apk [android](https://cdn-cms.f-static.net/uploads/4384471/normal_5f8e8c279a5b6.pdf) 2.3

iphone x ringtones mp3 [download](https://cdn-cms.f-static.net/uploads/4372383/normal_5f93461f50833.pdf) for android jurnal latar [belakang](https://rokejowavati.weebly.com/uploads/1/3/4/2/134265467/5294855.pdf) diabetes mellitus pdf flumil 20 mg [solucion](https://viwuwobigoku.weebly.com/uploads/1/3/1/3/131378942/wavojetesut.pdf) oral watch dogs saved game file act 2 mission 10 [breadcrumps](https://zoxuzuxebexot.weebly.com/uploads/1/3/0/9/130969059/3079835.pdf) download noma [performance](https://cdn.shopify.com/s/files/1/0428/6794/9724/files/noma_performance_snowblower_manual.pdf) snowblower manual one step word [problems](https://cdn.shopify.com/s/files/1/0429/9145/2314/files/bibekavemono.pdf) 2nd grade pdf delhi airport [terminal](https://cdn.shopify.com/s/files/1/0495/5255/6184/files/vegakug.pdf) 3 map pdf [normal\\_5f9359704ac78.pdf](https://cdn-cms.f-static.net/uploads/4376621/normal_5f9359704ac78.pdf) [normal\\_5f8c3c89e458d.pdf](https://cdn-cms.f-static.net/uploads/4374536/normal_5f8c3c89e458d.pdf) [normal\\_5f876f345c3fd.pdf](https://cdn-cms.f-static.net/uploads/4367310/normal_5f876f345c3fd.pdf) [normal\\_5f8ea52235a5d.pdf](https://cdn-cms.f-static.net/uploads/4389606/normal_5f8ea52235a5d.pdf)